**http://membres-liglab.imag.fr/donsez/cours**

# Les Outils de Développementpour Java

#### Didier Donsez

 Université Joseph Fourier - Grenoble 1PolyTech' Grenoble - LIG / ADELE**Didier.Donsez@imag.frDidier.Donsez@ieee.org**

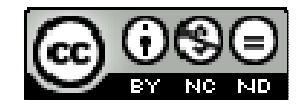

#### **Licence**

- **Cette présentation est couverte**  par le contrat Creative Commons By NC ND
	- http://creativecommons.org/licenses/bv-nc-nd/2 http://creativecommons.org/licenses/by-nc-nd/2.0/fr/

# **Objectifs**

- **Documentation**
- **Drganiser**
- $\mathbb{R}^2$ Deboggage
- $\mathbb{R}^3$ **D**bserver
- $\mathcal{L}^{\mathcal{A}}$ Précompilateur
- $\mathcal{L}_{\mathcal{A}}$ Retro-Compilation
- $\mathcal{L}_{\mathrm{eff}}$ **Ofuscateur**
- **Analyseur de Performance**
- **Test de Compatibilité**

#### **Documentation**

- П Javadoc (JDK)
	- ▉ Génération automatique de la documentation HTML
	- П <sup>à</sup> partir des commentaires présents dans les .java
- $\mathcal{L}_{\text{max}}$ Commentaires et Tags

```
/**
```
\*/

- \* This is a <b>doc</b> comment.
- \* @see java.lang.Object
- \* @todo fix {@underline this !}

Tags non standards

×

ш

- **Documentation Standard (HTML avec/sans frame)** 
	- hiérarchie des classes et des interfaces, liste des packages
	- résumé et détail d 'une classe, interface, méthode, propriété,…
- Documentation Customisée (RTF, XML, MIF, HTML, ...) ×
	- п Doclet : classe Java chargée par Javadocpour personnaliser le résultat de la génération de la documentation
	- Taglet : classe Java personnalisant la sortie HTML lié <sup>à</sup> un tag (bloc ou inline) П
	- Remarque
		- <sup>N</sup> 'oubliez pas d'ajouter la génération au Makefile/Build/POM fileш

Didier Donsez, Outils de développement Java, 1997-2009 Didier Donsez, Outils de développement Java, 1997-2009

# Normes de programmation (i)

- Facilite la lecture des sources (lecture croisée)
- Normes
	- П ■ SUN, autres extensions (template)

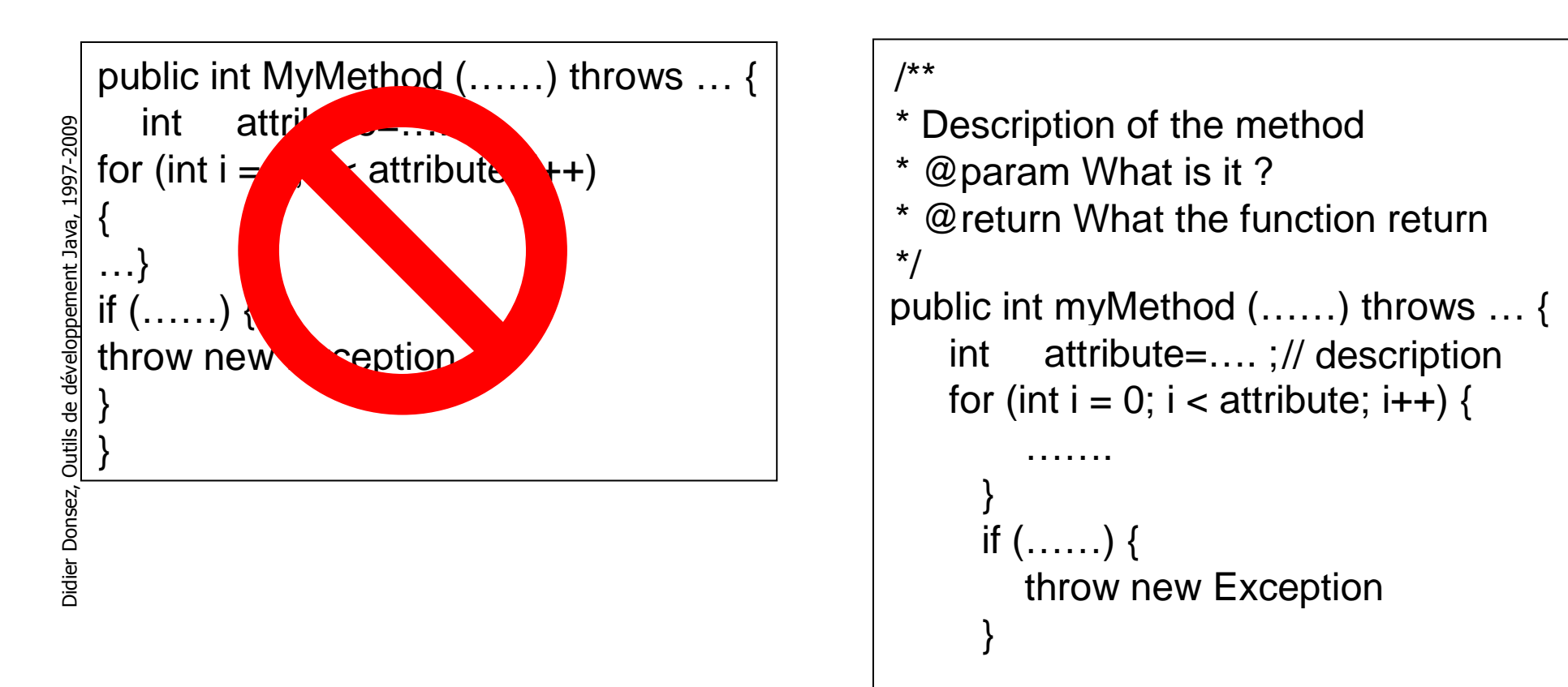

# Normes de programmation (ii)

- $\overline{\phantom{a}}$ **Dutils de vérification** 
	- CheckStyle, PMD, JackPot, Spoon VSuite…
- k. **Dutils de reformatage** 
	- Indenteurs (Jindent), *beautiful*eurs, styleur (JavaStyle), …
- $\overline{\phantom{a}}$ ■ Outils de « bug fixing »
	- Spoon VSuite, Findbugs (sourceforge) … П
- **Dutils de rapport de qualité** 
	- métriques sur le code pour la qualité
		- NCCS (number of Non Comment Code Source), Nombre de paquetage, …
		- JavaNCCS, Eclispe Metrics, Bamboo …

#### Exemple de rapport CheckStyle

```

File.java:338: Unused @throws tag for 'Exception'.
File.java:420: 'if' construct must use '{}'s.
File.java:427:37: variable 'MyVar' must
match pattern '^[a-z][a-zA-Z0-9]*$'.
```
F.

# Organiser (i)

- $\overline{\phantom{a}}$ ■ N 'oubliez pas Make & Co
	- make, gmake, nmake (Win),
	- Apache ANT, Apache MAVEN, Freshmeat 7Bee ...
- $\overline{\phantom{a}}$ ■ Pour
	- précompilation, obfuscation, prévérification (J2ME)
	- génération des .class et des .jar
		- en mode normal, trace, debug, ...
	- **génération de la documentation**
	- П génération des « stubs » (rmic, idl2java, javacard …)
	- contrôle de la compatibilité
	- $\mathbf{r}$ …
- **EXECTE des dépendances temporelles**  $\overline{\phantom{a}}$ 
	- des fichiers (make & co) ou des taches (ANT)

# Organiser (ii) : ANT

- F. **Dutil de construction (build tool)** 
	- Indépendant de la plateforme et open-source (Apache Jakarta)
	- П Extensible à d'autres taches ou des commandes de la plateforme

```
F.
   Exemple : build.xml
         <?xml version="1.0" encoding="UTF-8"?>
<project basedir="." default="compile" name="test"><property name="build" value="build"/><property name="src" value="src"/><!-- [ path and patternset ] --><target name="init">
<mkdir dir="${build}"/></target>
<target name="compile" depends="init">
<javac srcdir="${src}" destdir="${build}"/></target>
</project> Voir cours ANT
```
 **http://www-adele.imag.fr/users/Didier.Donsez/cours/ant.pdf**П

# Organiser (iii)

- F. **Naven** 
	- Application du principe de la séparation des préoccupations à la construction d'un projet
		- Compilation, code generation, unit testing, documentation, …
	- Gestion des dépendances versionnées vers d'autres projets (artifacts)
- F. ■ Project object model (POM)
	- description abstraite/informationnel du projet
		- Pas de listes de tâche à enchainer (sauf personnalisation du projet type)
	- Hérite des propriétés de POM parents
- k. Les outils (appelés plugin) supposent
	- une structure de projet type
	- un cycle de vie de projet type
- Ш Remarque: de plus en plus utilisé !!!
	- Voir cours Maven
		- **http://www-adele.imag.fr/users/Didier.Donsez/cours/maven.pdf**

# Organiser (iv)

- Versions de code
	- П ■ Branches de code
- **Développement collaboratif** 
	- П **Import, Update, Commit, Merge**
- Produits
	- П ■ SourceSafe (MS), Rational ClearCase, Perforce, VSS,
	- **Contract Contract** ■ RCS, CVS, SubVersion
	- П JIRA

…

 $\blacksquare$  Cel Celine (ADELE)

#### Voir cours

- **http://www-adele.imag.fr/users/Didier.Donsez/cours/version.pdf**
- **http://www-adele.imag.fr/users/Didier.Donsez/cours/subversion.pdf**

# Deboggeur – Dévermineur - Debugging

- **N**otivation
	- П Comportement différent de celui qui est spécifié
	- П **Plantage (core dump)**
	- П **Eaille**
	- П ■ → Bogue, Vermine, Cafard, *Bug*<br>Débessesse aumbelique
- $\mathbb{R}^3$  Déboggage symbolique
	- П ■ option de javac : -g, -g:source,vars,lines
	- П déboggage en ligne de commande : jdb (JDK)
		- ▉ commandes semblables à celles de dbx
	- П « front-ends » graphiques à jdb (liés aux AGL)
	- П ■ Misc
		- ▉ Multi-threads, Cross-Deboggage (-Xdebug) sur VM distante, ...
	- П **Example 14 Ferry Control 14 Ferry 14 Ferry Control 16 Ferry 16 Ferry Control 16 Ferry 16 Ferry 16 Ferry 16 Ferr**

### Surveiller/Observer

- Surveiller/Observer l'activité de votre programme
	- П Serveur, parc de serveurs, …
- **Tracer**
- $\mathbb{R}^2$ **Journaliser**

#### **Tracer**

- option de TRACE du programme
- $\mathbb{R}^2$ **peut ralentir le .class avec les tests** TRACE/¬TRACE
	- $\blacksquare$  solution : utiliser solution : utiliser un précompilateur (excluant les appels aux traces)
- Outils noyau
	- П OpenSolaris/BSD DTrace (couplage avec la JVM)
	- П Linux SystemTap (pas de couplage)

# Journaliser (i)

- $\overline{\phantom{a}}$  Enregistrer les événements dans un journal exploitable en cours d'exécution ou à posteriori ( par un handler)
- $\overline{\phantom{a}}$ **Outils** 
	- Log Backend
		- JUL package java.util.logging du J2SE1.4
			- Logger, LogRecord, Handler
		- Apache Log4J http://logging.apache.org/
		- LogBack http://logback.qos.ch/
		- OW2 MonoLog
		- Simple Logging Facade for Java (SLF4J) http://www.slf4j.org/
		- OSGi LogService
	- Visualisateurs
		- **Chainsaw, Lilith**
	- **Analyseurs** 
		- Logback-audit
	- Serveurs (bases de données)
		- TBD

# Journaliser (ii)

#### **Randale Chainsaw**

Try http://logging.apache.org/log4j/docs/webstart/chainsaw/chainsawWebStart.jnlp

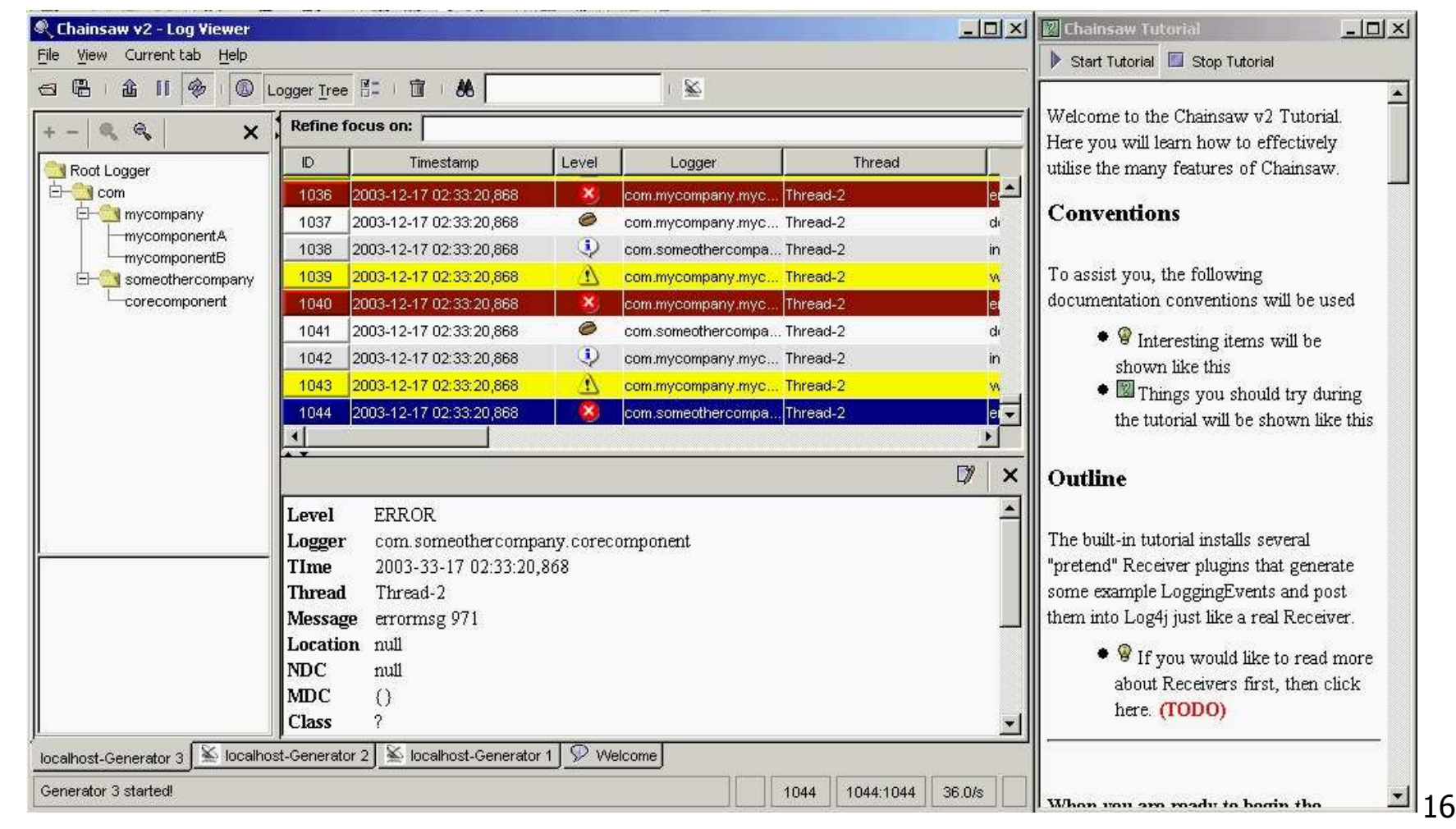

# Valider (i)

- Assertion
	- П ■ Pré-Condition, Post-Condition, Invariant
		- ▉ EIFFEL, CLU ... les supportent
		- П Et Java depuis la version SE 1.4
- $\mathbb{R}^2$ ■ Outils pour J2SE 1.3 et moins (J2ME, JavaCard,
	- …)
		- П AssertMate (Reliable Software Technologies)
			- П http://www.ddj.com/articles/1998/9801d/9801d.htm#rel
	- П JML (Java Modeling Language)
		- L. http://www.eecs.ucf.edu/~leavens/JML/
	- П ■ iContract (Reliable Systems)
	- П …

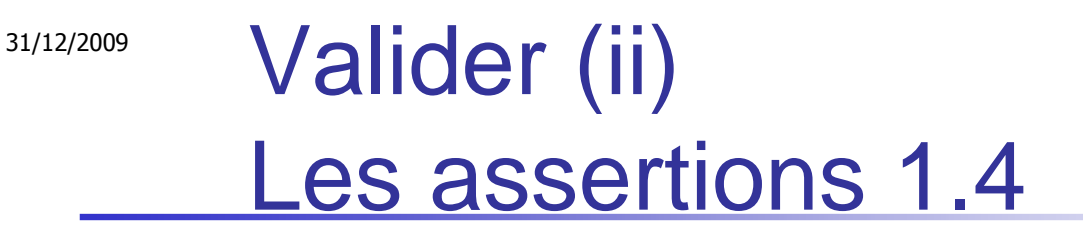

- $\overline{\phantom{a}}$ ■ Un nouveau mot-clé :assert
	- assert expression1; expression2; ...
	- Activation (-ea) et Désactivation (-da) à l'exécution
		- java -ea:com.wombat.fruitbat... -da:com.wombat.fruitbat.Brickbat Main.class
- $\overline{\phantom{a}}$ ■ Exemple : Pré-Condition

public void setRefreshRate(int rate) {

#### // **Enforce specified precondition in public method**

```
if (rate \leq 0 || rate > MAX_REFRESH_RATE)
```
throw new IllegalArgumentException("Illegal rate: " + rate); setRefreshInterval(1000/rate);

```
}
```
}

private void setRefreshInterval(int interval) {

**// Confirm adherence to precondition in nonpublic methodassert interval > 0 && interval <= 1000/MAX\_REFRESH\_RATE;**... // Set the refresh interval

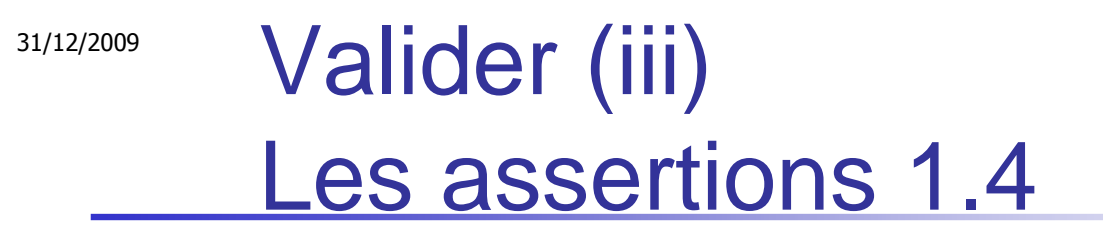

#### $\overline{\phantom{a}}$ **Exemple : Post-Condition**

public BigInteger modInverse(BigInteger m) {

if  $(m.\text{sigma} = 0)$ 

throw new ArithmeticException("Modulus not positive: " + m);

if (!this.gcd(m).equals(ONE))

throw new ArithmeticException(this <sup>+</sup>" not invertible mod " + m);

... // Do the computation

```
assert this.multiply(result).mod(m).equals(ONE);
return result;
```
 $\overline{\phantom{a}}$ 

}

#### Exemple : Invariant de Classe

// Returns true if this tree is properly balancedprivate boolean balanced() {

```
...}
```
// This method is a class invariant.

// It should always be true before and after any method completes.

// To check that this is indeed the case, each public method and

// constructor should contain the line:

```
assert balanced();
```
## **Précompilateur**

- F. Insertion de directive de précompilation
	- comme dans cpp (phase 1 de CC) : #include, #define, #ifdef, ...
- Intérêt
	- 1 source .java -> plusieurs .java alternatifs
		- exemple d 'application: .java avec trace et .java sans trace
			- évite d 'avoir un .class ralenti par les tests de trace
		- Ligne de produits, Logicile d'évaluation
- Outils : Mocha Source Obfuscator, ...
- k. Exemple
	- private void myfunction(int x, int y){
	- //#ifdef TRACE
	- Globallog.log(DEBUG,"hello world, I am in myfunction " + x + " " +y); //#endif
	- donne (si TRACE n'est pas défini)
		- private void myfunction(int x, int y){
		- //#ifdef TRACE
		- //Globallog.log(DEBUG,"hello world, I am in myfunction " + x + " " +y); //#endif

Didier Donsez, Outils de développement Java, 1997-2009

Didier Donsez, Outils de développement Java, 1997-2009

#### Remarque sur les traces

L'optimiseur de javac supprime les branches jamais atteintes

```
static final boolean TRACE=false;
```

```
…<br>private void myfunction(int x, int y){
 if(TRACE) { // n'est pas inclus dans le bytecode
Globallog.log(DEBUG,"hello world, I am in myfunction " + x + " " +y);
}…}
```
# Restructuration (Refactoring)

- **Notivation** 
	- П Réorganisation d'un ensemble de sources
	- П ■ Arborescence de paquetage
	- П ■ Nouvelles méthodes
	- П **Example Chargement de paramêtres**

 $\mathcal{L}^{\text{eff}}$  Dans la plupart des IDE $\mathcal{L}_{\text{max}}$ Batchs jarjar

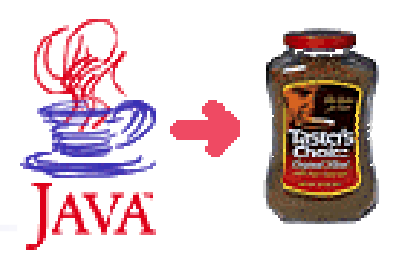

# Rétro-Compilation

- **Décompilation du bytecode**  d 'un .class Java en un source .java
	- П ■ Partielle/Totale
- Objectif de l ' « attaquant »
	- $\blacksquare$  le nom d'un bean. d'une cla le nom d 'un bean, d 'une classe, des méthodes, les commentaires des traces, les informations de deboggage… ont une signification
	- П **Fig. 1** retrouver les algorithmes d'un composant métier, modifier le source (par exemple pour supprimer le code de vérification de la licence) , le détourner, le pirater ...
- Risque pour le développeur
	- П Perte des droits d 'auteur, Manque à gagner, ...

# La première parade: l'Ofuscateur

- F. **But : Eviter l'interprétation d 'un bytecode** par la rétro-compilation
	- Solution : rendre inintelligible le source avant distribution
- k. ■ Méthodes appliquées par ces outils
	- **Drouillage du nom des classes, des méthodes, des propriétés, et les** variables par renommage (a0001, …)
	- mélanger les propriétés d 'accès (public, private, …)
	- **Supprimer l'information de deboggage**
- k. ■ Remarque : supprimer vos traces et l 'option de deboggage
- F. **Attention : ne facilite pas la maintenance si vous manglez**  les exceptions « Erreur a238 : envoyez ce message à notre service de maintenance debug@mycomp.com »
- $\blacksquare$  Une autre utilisation : rendre le code plus compa ■ Une autre utilisation : rendre le code plus compact pour des cibles comme J2ME/CDLC

31/12/2009

# La deuxième parade: le **Watermarking**

- But : Prouver la retro-compilation d'un code et sa réutilisation
- $\mathbb{R}^2$ ■ Comment
	- П http://www.cs.arizona.edu/sandmark/
	- П ■ Ajouter une structure W dans un programme P
	- П W doit être décelable ! (pour la preuve) et robuste à la translation, optimization, obfuscation;

#### Décompilateurs et Ofuscateurs

- $\overline{\phantom{a}}$ **Decompilateurs** 
	- JDK javap, WingDis, NMI 's Java Code Viewer, JAD, DeCafe, …
- $\overline{\phantom{a}}$ **Ofuscateurs**

…

u Mocha Source Obfuscator, WingDis, NMI 's Java Code Viewer, JAD, Hashjava, Jmangle, Zelix KlassMaste, RetroGuard, Dash-O,

#### Pour en savoir plus

- Dave Dyer, Java decompilers compared, JavaWorld (July 1997), u http://www.javaworld.com/javaworld/jw-07-1997/jw-07decompilers.html
- Qusay H. Mahmoud, Java Tip 22: Protect your bytecodes from reverse engineering/decompilation,

http://www.javaworld.com/javatips/jw-javatip22i.html

#### **Inspecter**

- **Inspecter, transformer, générer du bytecode**
- pour
	- П **D**fuscateur
	- П **L** Vérifieur
	- ×. ■ Convertisseur
	- П **Intercepter**
	- П **-** Monitoring
	- П …

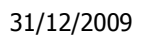

# **Inspecter**

# Aspect Oriented Programming (AOP)

- Principe
	- П Poser des 'cutpoints' dans le source/bytecode
	- П pour insérer des traitements avant (before), au lieu de (arround) et/ou après (after) l'invocation de la méthode
- **Outils** 
	- П AspectJ (Statique)
	- П JAC (A la volée)
	- П AOP Alliance: http://sourceforge.net/projects/aopalliance

31/12/2009

# Modifier et générerByte Code Engineering Tools

- F. **Modification et génération de bytecode** 
	- $\blacksquare$  A la contruction
	- A l'exécution
		- **DEDIMITE:** Modification au chargement des classes
- k. ■ Outils
	- BCEL http://jakarta.apache.org/bcel
	- SERP http://serp.sourceforge.net
	- JOIE
	- ASM http://www.objectweb.org/asm (visitor pattern)
	- П gnu.bytecode http://www.cygnus.com/~bothner/gnu.bytecode/
	- П **Package java.lang.instrument du J2SE1.5**
- F. **Attention ! Bytecode Modification Problem** 
	- П Lot of serialization/deserialization detail
	- Remove/Add in constant pool
	- u Jump offset
	- П Stack Size

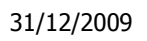

# Modifier et générerMixin

- Principe
	- П Similaire à l'héritage multiple (perdu du C++)
- Outils
	- П MixJuice
	- П Fractal/Julia possède un mixer
	- П **S**cala

```
31/12/2009
```
#### Modifier et générerExemple de Mixin

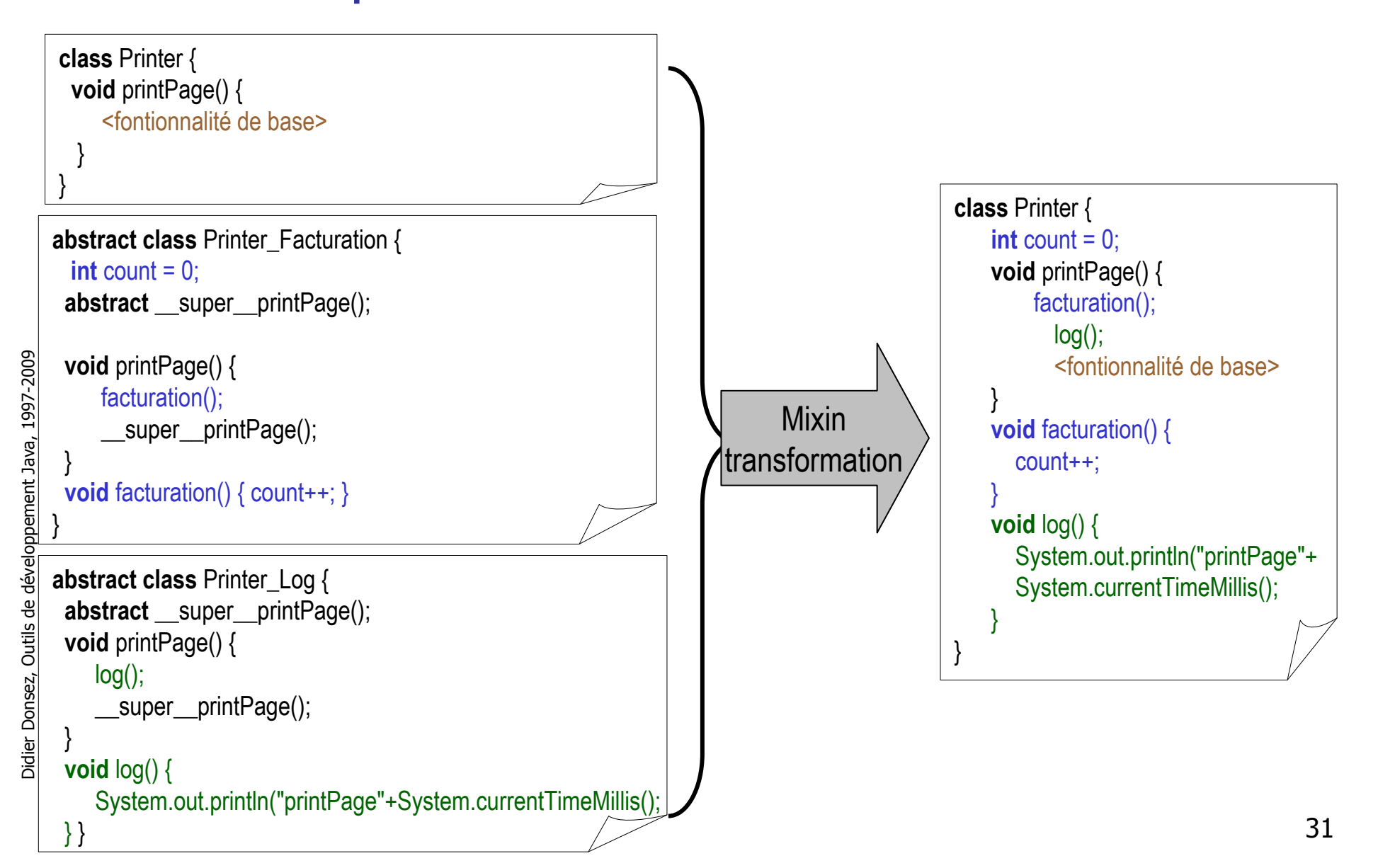

#### **Emballage**

- П Motivations:
	- ▉ 1 ou plusieurs unités de déploiement groupant class files et ressources (\*.properties, \*.html, \*.png, …)
- Formats d'emballage
	- **College**  Jar File
		- $\blacksquare$  Zip file + META-INF/MANIFEST.MF +  $\ldots$
	- П OSGi bundle
		- Jar file + dependances de packages explicitées dans le MANIFEST.MF
	- Pack200 (JSR-200): A Packed Class Deployment Format For Java Applications
		- **Drienté transmission sur les réseaux**
		- Techniques: Représentation compacte des constantes primitives, constant pool commun, …
	- JPackage : basé sur les RPMs (Linux)
	- $\blacksquare$  EAR,WAR, RAR pour les applications JavaEE
	- JEFF : orienté vers la ROMification (voir cours J2ME) П
	- CAP : orienté JavaCard
	- JSR 277 : le futur format universel (prévu pour Java Platform 7) ?П

**The Second Second** 

…

### Installateur (1/4)

- $\mathbf{r}$  Installation d 'une application
	- copie des classes ou d 'archives JAR▉
	- vérifie la présence d 'une JVM (JRE) П
		- de sa version
		- de ses extensions (Swing, SWT, JCE, XML, JMF, …)
	- élabore la procédure de désinstallation en fonction de la personalisation
- $\mathcal{L}_{\mathcal{A}}$  Outils
	- Win32 П
		- Installer for Java, InstallShield, NSIS (NullSoft), Apache Ant, install4J, BitRockinstallBuilder,
		- IZPack http://izpack.org ...
		- JIFI http://www.openinstallation.org/
			- JSmooth, launch4j for JRE checking
	- П Unix
		- Apache Ant, Make, RPM, JPackage, IZPack …
	- Java Plugin / Java Web Start : pour les applets et applications standaloneП

# Installateur 2/4

- Java Plugin / Java Web Start
	- П **pour les applets et applications standalone**
	- П ■ Fonctionnalités
		- ▉ JNLP (Java Network Launching Protocol)
			- Descripteur XML
			- API javax.jnlp
		- Plusieurs JRE
		- $\blacksquare$  Cache d'app Cache d'applets/appli,
		- Versions
		- L. **nd mises à jour incrementales**
		- П Préchargement / Chargement à la demande des ressources
		- П WAR et JnlpDownloadServlet
		- L. Voir site SUN et http://www.vamphq.com/

# Installateur 3/4

- OSGi (http://www.osgi.org)
	- П Évite l'enfer du CLASSPATH
		- et du %JAVA HOME%\re\lib ■ et du %JAVA\_HOME%\jre\lib\ext
	- П **Décrire l'application comme un ensemble de bundles** 
		- П **Graphe de dépendance de Packages**
		- ▉ **Graphe de dépendance de Services** 
			- Les services sont qualifiés (courtage sur propriétés)
			- Les dépendances peuvent ëtre dynamiques !
	- П ■ OSGi résout les dépendances de packages
		- ▉ avec version de spécification
	- П ■ ServiceBinder résout les dépendances de services

# Installateur 4/4

- JPackage (http://www.jpackage.org)
	- П Conditionnement d'applications Java (Jar File) en RPM Linux
		- П Version JRE, JVM, JNI, working dir (/var/cache/tomcat4), export policies (jce), …
- **http://www.jpackage.org et mirroirs**  $\mathbb{R}^2$ 
	- П **Index des JPackage disponibles par téléchargement** gratuitement ou non

## Deamon Unix et Service Win32

- **Notivation** 
	- П Développer un service Win32 ou un démon Unix en Java
		- П ■ TomCat, James, JOnAS ...
- $\mathbb{R}^2$ ■ Exemple
	- П **JavaService** 
		- ▉ http://javaservice.objectweb.org

# **Licensing**

- **Quelques chiffres** 
	- П Utilisation illégale de logiciel
		- 50% en Europe
		- 95% en Asie, Amerique latine, Europe de l'Est
	- П **Perte de revenu pour les développeurs** 
		- ▉ **\$12 milliards par an sur le monde entier**
		- ▉ \$3 milliards par an aux USA seul.

Didier Donsez, Outils de développement Java, 1997-2009 Didier Donsez, Outils de développement Java, 1997-2009

#### **Licensing**

- $\overline{\phantom{a}}$ **Software** 
	- Class verify the signature of (Nom+Société+@MAC+Key)
		- **Key is sent after Web registration**
	- Stop lauching and execution in several point if the signature is erroneous
	- ම Replicated N times the same key !
		- $\odot$ hastalavista.sk
	- $\odot$  Cracking (licence checking is bypassed)
		- $_{\scriptscriptstyle{\text{\textcirc}}}$  Patch supress licence checking
- $\overline{\phantom{a}}$ **Hardware** 
	- Customer VM / Custom ClassLoader
		- CL or VM uses a decryption Key (present in a Dongle or SmartCard) to decrypt encrypted bytecode and verify the signature

39

**Presence of the dongle is checked regulary** 

Didier Donsez, Outils de développement Java, 1997-2009 Didier Donsez, Outils de développement Java, 1997-2009

#### Performances

- $\overline{\phantom{a}}$  Mesure/Analyse
	- Benchmark
	- java.awt.Robot (pour construire des clients de test)
	- u Accounting : http://abone.unige.ch/jraf/index.htm
	- JProfiler, OptimiszeIt, Stackprobe (http://www.stackprobe.com) … П
	- **Optimisation**
- **Noir le livre** 
	- Steve Wilson, Jeff Kesselman, « Java Platform Performance: Strategies and Tactics (The Java Series) », 1 edition (May 25, 2000), Addison-Wesley Pub Co; ISBN: 0-201-70969-4
	- Jack Shirazi, "Java Performance Tuning", Ed Oreilly, 2000, ISBN 0-596-00015-4

 $\overline{\phantom{a}}$ 

 $\overline{\phantom{a}}$ 

#### Choix de la JVM et du JRE

- $\mathcal{L}_{\mathrm{max}}$  Quelques aspects
	- Licence, redistribution, supports, performances, contraintes (embarqué, serveurs, temps réel, …), runtimes, …
- **Exemples** 
	- Sun HotSpot JVM + JRE
	- MicroSoft JVM (*deprecated*)  $\blacksquare$
	- **Contract Contract** IBM J9
	- BEA JRockit  $\blacksquare$
	- HP Chai
	- m. Macromedia JRun
	- Blackdown JVM
	- Kaffe + GNU Classpath
	- **College** CReME
	- Cacao http://www.cacaojvm.org/ ▉
	- $\blacksquare$ Apache Harmony
	- $\mathbf{r}$ JamVM
	- JRate  $\blacksquare$

 $\mathbf{r}$ …

# Jikes RVM

- JVM écrite en ■ JVM écrite en Java !
	- П http://www-124.ibm.com/developerworks/oss/jikesrvm/
- **Orienté recherche**
- **Permet d'expérimenter des techniques nouvelles** 
	- П Garbage collection, Scheduling TR, Tissage d'aspect, échappement d'exécution, …

#### Test

- F. ■ Outils de gestion de tests
	- « Tester » tous les cas possibles
- **Test unitaire** 
	- JUNIT (http://www.junit.org) *le plus fameux*
	- Cactus (pour Servlets)
	- Jcover (CodeWork), Clover
	- SWTBot (pour applications SWT et RCP), XTest (NetBeans) :
- **Test de couverture résiduelle** 
	- **Détermine les fonctions ou les branches non testées.**
	- Quilt (http://quilt.sourceforge.net)
- $\overline{\phantom{a}}$ Intégration en continue (Continuous integration)

#### 31/12/2009Test Unitaire<u>JUnit 3 et 4 *http://www.junit.org*</u>

- F. **Patron de conception de test** 
	- Test, TestSuite, TestCase
	- Assertions (assertXX) dévrant être vérifiées
- F. ■ TestRunner
	- **Enchaîne les tests et produit un rapport.**

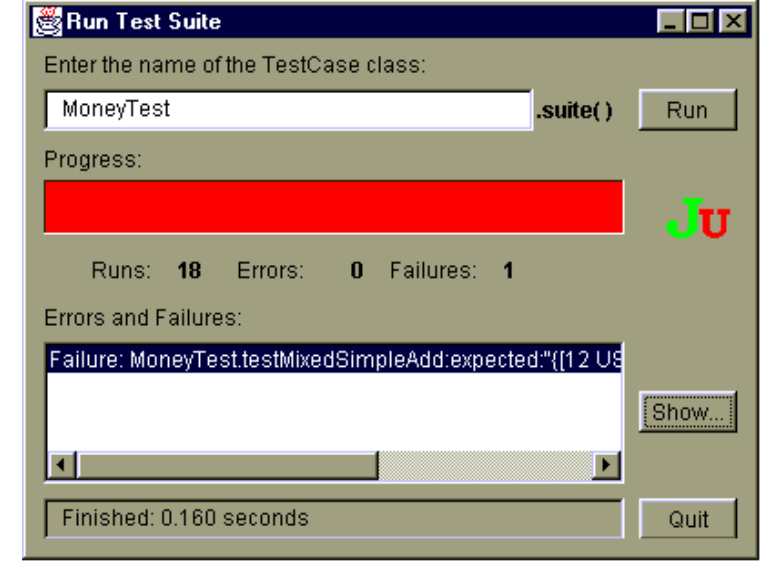

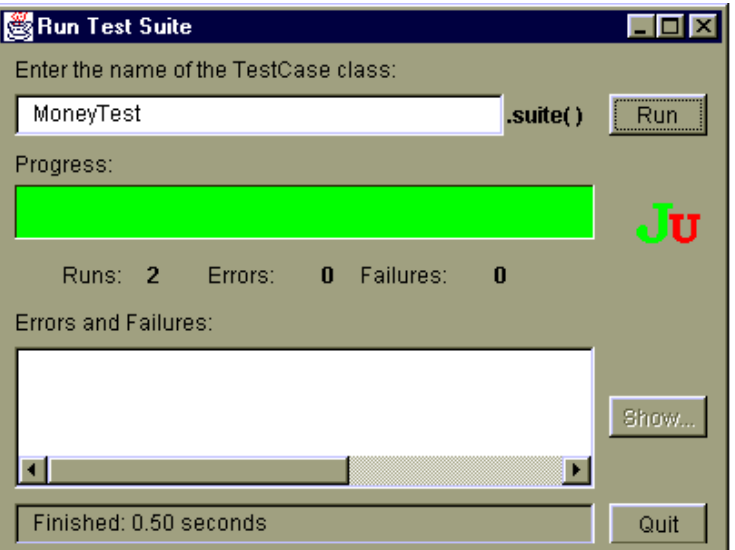

- $\overline{\phantom{a}}$  Voir cours JUnit
	- 44 **http://www-adele.imag.fr/users/Didier.Donsez/cours/junit.pdf**П

#### Couverture de code (Code coverage)

- $\overline{\phantom{a}}$  Mesure décrivant le taux de code source testé d'un programme.
	- **Permet de mesurer la qualité des tests effectués.**
	- Cobertura, EMMA, Clover, ...

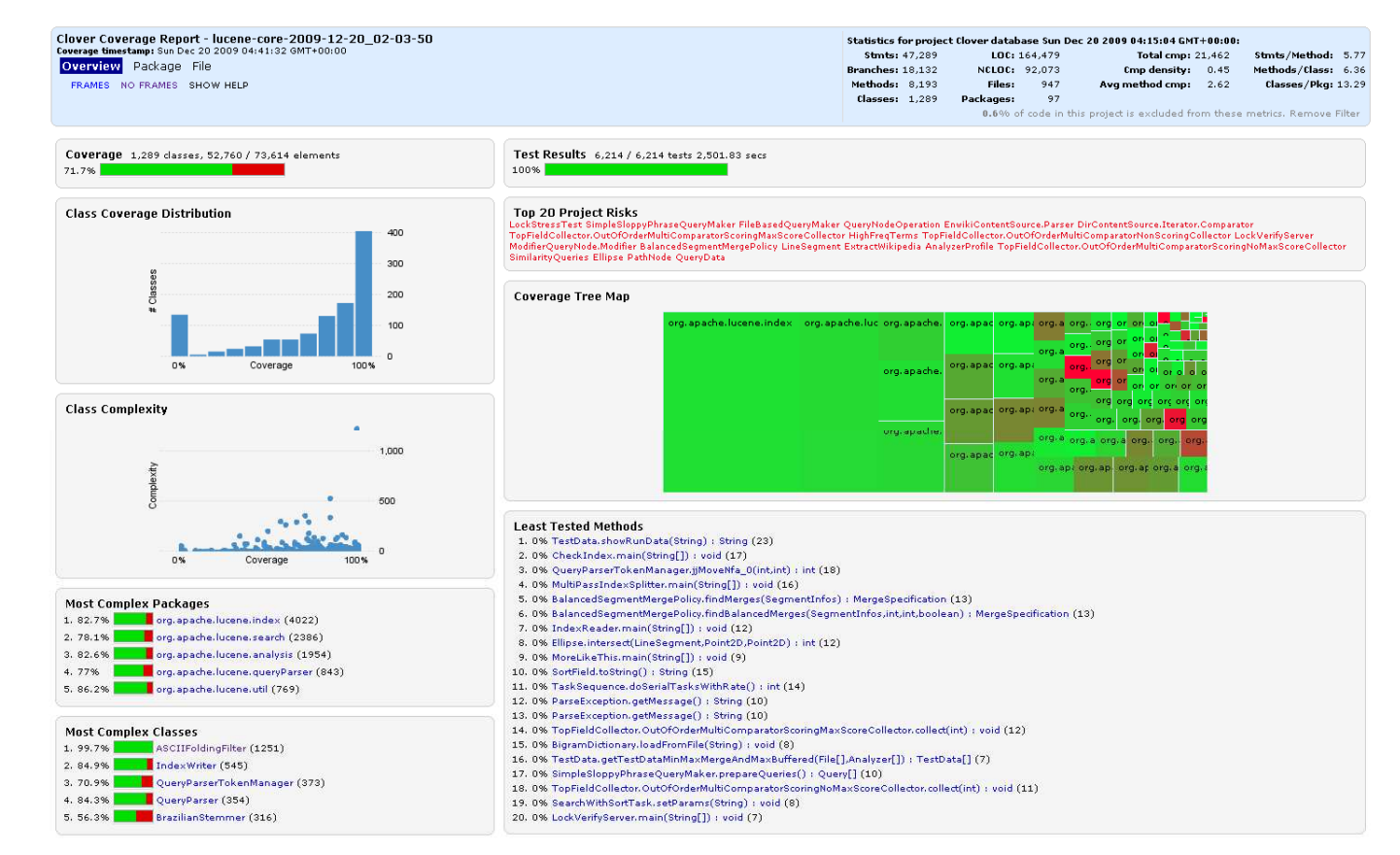

#### Intégration en continue

- $\mathbb{R}^{\mathbb{Z}}$  Principe
	- ä. Lancement à intervalle régulier des tests, des nightly builds, …
- Exemple : Continuum, Bamboo, Hudson ...  $\mathcal{L}_{\mathcal{A}}$

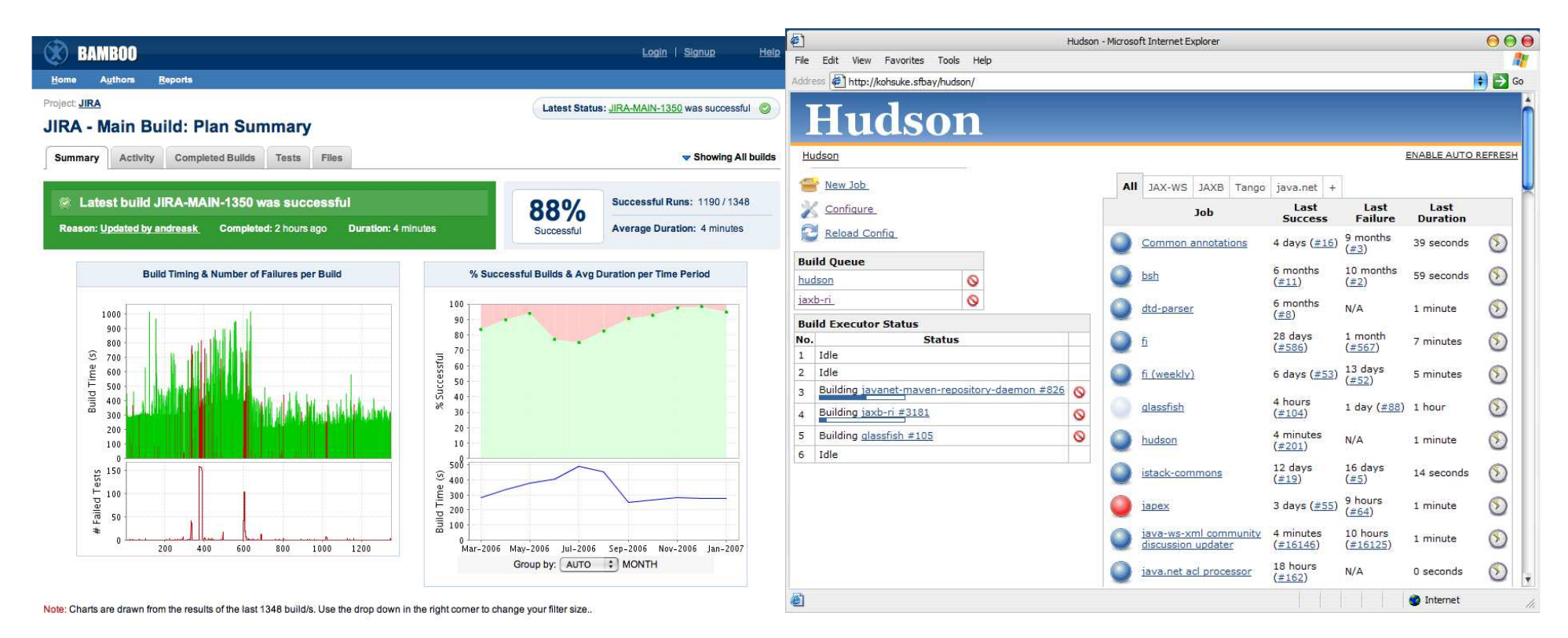

31/12/2009

#### Mesure et Analyse des **Performances**

#### F. ■ Option -Xrunhprof

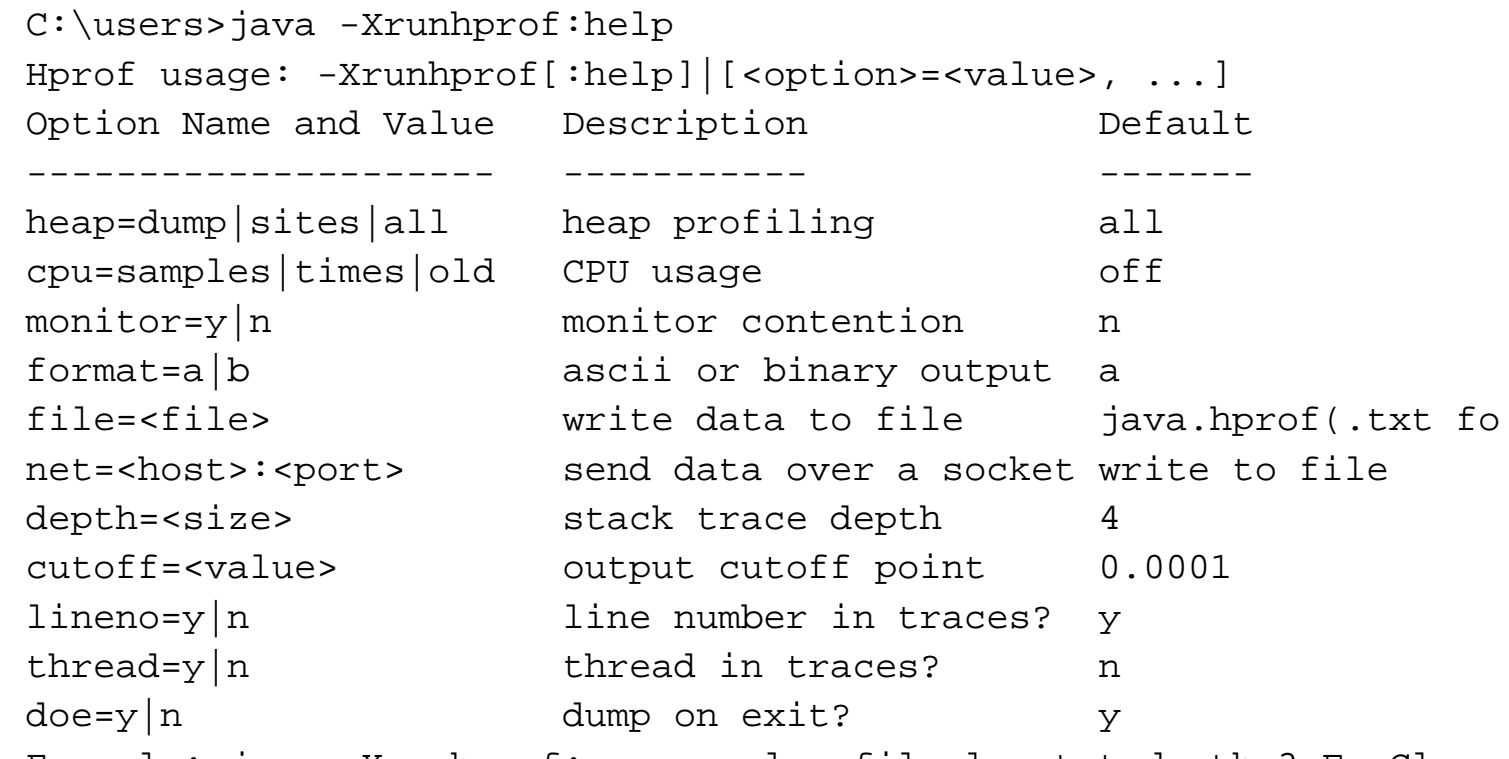

Example: java -Xrunhprof:cpu=samples,file=log.txt,depth=3 FooClass

#### k. **Dutils commerciaux**

■ Consommation mémoire, détection des bottlenecks, ...

```
31/12/2009
```
# Mesure des Performancesavec -Xrunhprof

java -Xrunhprof:cpu=samples,depth=6 com.develop.demos.TestHprof

```
CPU SAMPLES BEGIN (total = 7131) Wed Jan 12 13:12:40 2000rank self accum count trace method1 20.57% 20.57% 1467 47 demos/TestHprof.makeStringInline2 20.40% 40.98% 1455 39 demos/TestHprof.addToCat3 20.28% 61.25% 1446 53 demos/TestHprof.makeStringWithLocal
 4 11.85% 73.10% 845 55 java/lang/String.getChars5 11.75% 84.85% 838 42 java/lang/String.getChars6 11.72% 96.58% 836 50 java/lang/String.getChars(remaining entries less than 1% each, omitted for brevity)
```
31/12/2009

# Mesure et Analyse des Performances (ii)

■ JVMStat

- П http://java.sun.com/performance/jvmstat/
- П **adds light weight performance and configuration** instrumentation to the HotSpot JVM
- $\blacksquare$  provides a set of monitoring APIs. **provides a set of monitoring APIs and tools for** monitoring the performance of the HotSpot JVM in production environments.
	- П The monitoring interfaces added to the HotSpot JVM are proprietary and may or may not be supported in future versions of the HotSpot JVM.
- П **negligible performance impact.**

#### Mesure et Analyse des Performances (iii)Exemple

#### ■ Eclipse TPTP http://www.eclipse.org/tptp/

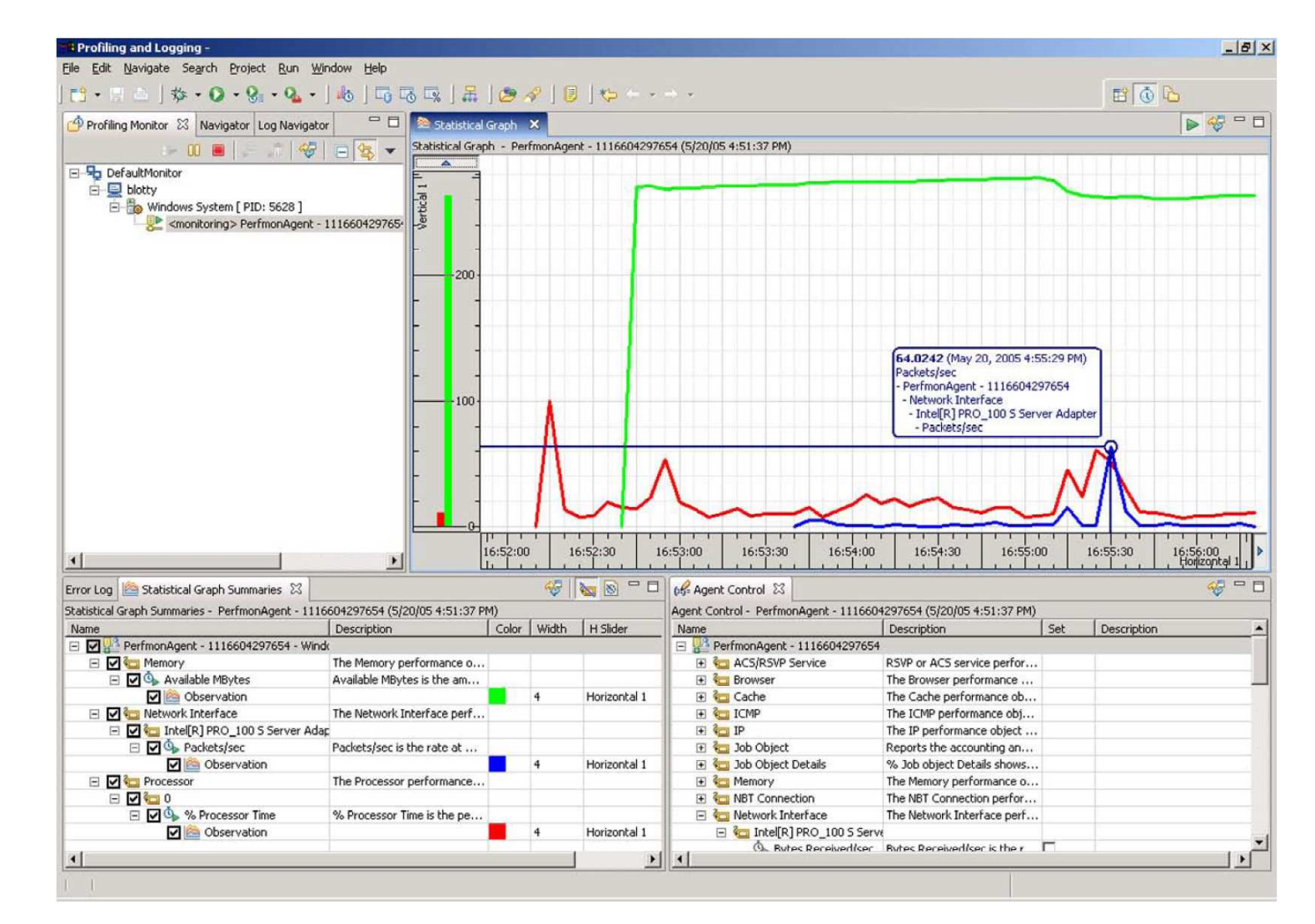

Didier Donsez, Outils de développement Java, 1997-2009 Didier Donsez, Outils de développement Java, 1997-2009

#### Optimisation des Performances

- $\overline{\phantom{a}}$ **Noteur de Script Java** 
	- Jython (jython.sourceforge.net), …
- $\overline{\phantom{a}}$ Interpréteur de Bytecode
- T. ■ Compilateur Natif (statique)
	- .class en .c en .s en .exe
- $\overline{\phantom{a}}$  Compilateur à la volée (dynamique)
	- Compilation JIT (Just-In-Time) de Symantec
- $\overline{\phantom{a}}$ ■ Optimiseur HotSpot™
	- analyse de la taille des tableaux et vecteurs
	- П garbage collector
	- « method inlining »
		- avec vérification au chargement (dynamique) d 'une classe
- k. Benchmark de JVM

# Compilateur Natif (statique)

- П Transformation .java/.class en .c en .s en .exe
	- Remarque : Les archives (rt.jar, …) doivent être aussi compilées et linkées▉
- $\Box$  Avantages
	- **Performance** ▉
		- et encore …
	- Empreinte mémoire réduite (informatique embarquée) ш
		- et encore
- × **Inconvénients** 
	- **Dépendance face au processeur cible** ▉
	- **Pas de chargement sécurisé (car non vérifiable)** ▉
		- Nuit au concept d 'applets téléchargeables
	- Le code natif occupe 2,5 fois la place du bytecode
	- Voir

×

- ш GCJ http://gcc.gnu.org/java/ fait partie de la distribution GCC
	- Moins performant qu'une JVM JIT
- http://www.towerj.com/
- ш http://sourceware.cygnus.com/java/

# Compilateur à la volée (dynamique)

- Compilation JIT (Just-In-Time)
- Principe
	- П **Téléchargement du bytecode**  puis compilation du bytecode vers le langage machinepuis exécution
- $\mathbb{R}^3$ **READ Inconvénients** 
	- П ■ consomme de la mémoire
	- П durée de la compilation non déterministe
	- П peu rentable si les sections « compilées » sont peu utilisées

# Optimiseur HotSpot<sup>™</sup>

- $\blacksquare$  Compilation a la voiee des s **ECOMPILATION à la volée des sections critiques** 
	- П ■ 5% du bytecode occupant 95% la CPU
	- П **Interprétation du reste**
- Techniques
	- П analyse de la taille des tableaux et vecteurs
	- П **garbage collector**
	- П « method inlining »
		- П avec vérification au chargement (dynamique) d 'une classe

#### Ź **'oir HotSpot FAQ**

■ http://iava.sun.co http://java.sun.com/docs/hotspot/PerformanceFAQ.html 31/12/2009

# Test de Compatibilité**JavaCheck**

- **Dutil de test de compatibilité** d 'une application ou d 'une applet
- $\mathbb{R}^2$ ■ avec une plateforme Java
	- PersonalJava version x.y, ... J2ME, …
	- $\blacksquare$  La description de la plateforme e La description de la plateforme et de ses périphériques est dans un fichier .spc
	- П JavaCheck vérifie les versions et les types des VM et si l 'application n 'utilise pas des classes absentes des packages du .spc

# More tools (JavaSE 6)

#### http://java.sun.com/javase/6/docs/technotes/tools/

- $\mathcal{L}_{\mathcal{A}}$  Monitoring Tools
	- **jps:** JVM Process Status Tool П
		- Lists instrumented HotSpot Java virtual machines on a target system
	- П **jstat: JVM Statistics Monitoring Tool** 
		- Attaches to an instrumented HotSpot Java virtual machine and collects and logs performance statistics as specified by the command line options.
	- П **jstatd**: JVM jstat Daemon
		- Launches an RMI server application that monitors for the creation and termination of instrumented HotSpot Java virtual machines and provides a interface to allow remotemonitoring tools to attach to Java virtual machines running on the local system.
- П Troubleshooting Tools
	- **jinfo:** Configuration Info for JavaП
		- Prints configuration information for for a given process or core file or a remote debug server.
	- П **jhat:** Heap Dump Browser
		- Starts a web server on a heap dump file (eg, produced by jmap -dump), allowing the heap to<br>he broweed be browsed.
	- П **jmap:** Memory Map for Java
		- Prints shared object memory maps or heap memory details of a given process or core file or a remote debug server.
		- See also Solaris' pmap (Print the address space map of each process).
	- П **jsadebugd:** Serviceability Agent Debug Daemon for Java
		- Attaches to a process or core file and acts as a debug server.
	- П **jstack:** Stack Trace for Java
		- Prints a stack trace of threads for a given process or core file or remote debug server.

### More tools

- Hot redeployment
	- П **• Motivation : limit the unavailabilty time of applications** 
		- ▉ ■ Web frameworks, Application servers, …
	- П ■ Solution : class reloading
		- П Java 1.4 HotSwap
		- ▉ JavaRebel http://www.zeroturnaround.com/javarebel/

#### VisualVM

#### https://visualvm.dev.java.net/

- п « VisualVM is a visual tool that integrates several existing JDK software tools and lightweight memory and CPU profiling capabilities. This tool is designed for both production and development time use and further enhances the capability of monitoring and performance analysis for the Java SE platform.»
- m. **VisualVM includes the JConsole.**

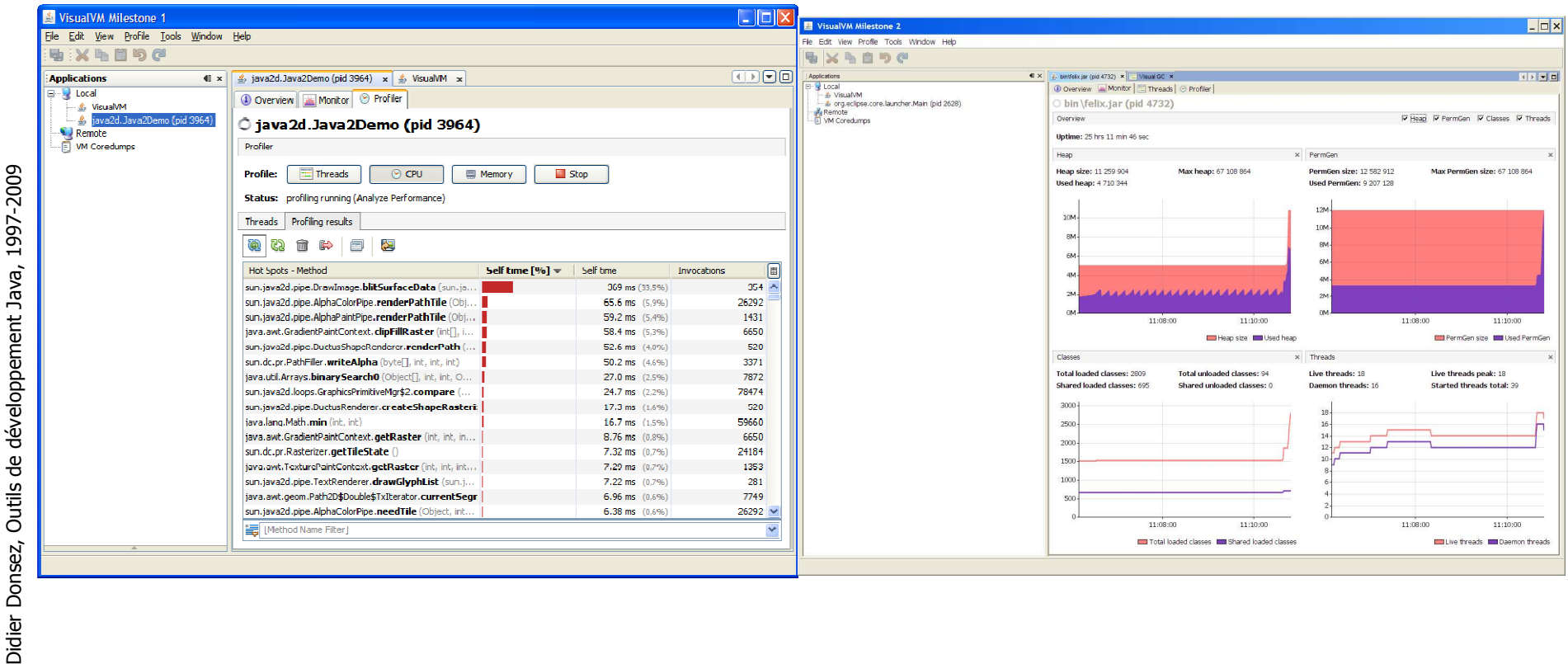

http://weblogs.java.net/blog/mandychung/archive/VisualVM-BOF-2007.pdf

58

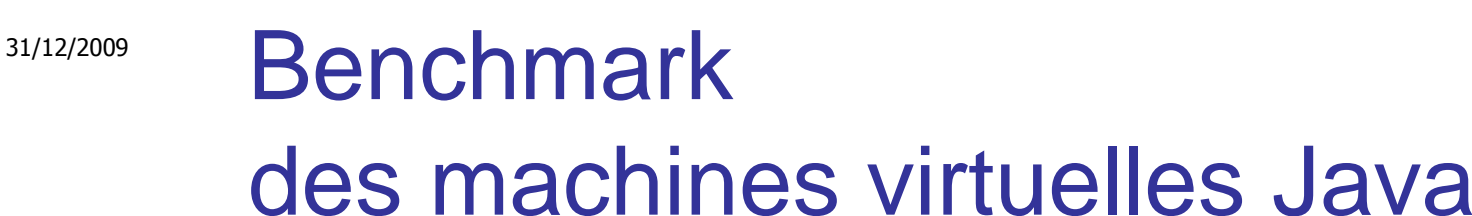

- **Plusieurs machines virtuelles** 
	- П ■ Sun, Symantec, IBM J9 & JikesRvm, *MicroSoft*, Kaffe,
	- **Contract Différence de performances**
- **Benchmarks**

…

- П ■ http://www.volano.com/report.html
- П Java Grande Forum Benchmark Suite

## Interpréteurs Java

- T. **Boucle interactive** ou script sans compilation vers du bytecode
- k. **BeanShell**

#### Remarque :

- Langages de syntaxe non Java (plus de 200) supportant l'appel à/par des objets Java
	- Jython, Rhino/JavaScript, Jacl, NetRexx, JRuby, JudoScript, Groovy, ObjectScript , …
	- VOIL NUD 7/IOL Voir http://robert-tolksdorf.de/vmlanguages.html
	- Voir http://www.ociweb.com/jnb/archive/jnbMar2001.html
- JSR 223 Java Scripting
- **Implémentation optimisée avec le futur JavaSE 7** П

#### Retro-compilateur

- Retroweaver http://retroweaver.sourceforge.net/
	- П tool that enables you to take advantage of the new Java 1.5 languagefeatures (**generics, extended for loops, static imports, autoboxing/unboxing, varargs, enumerations, annotations**) in your source code, while still retaining compatability with 1.4 (and older) virtual machines. Retroweaver operates by transforming Java class files compiledby a 1.5 compiler into class files which can be run on an older virtual machine or J2ME KVM.

#### $\mathbb{R}^2$ **Exemples**

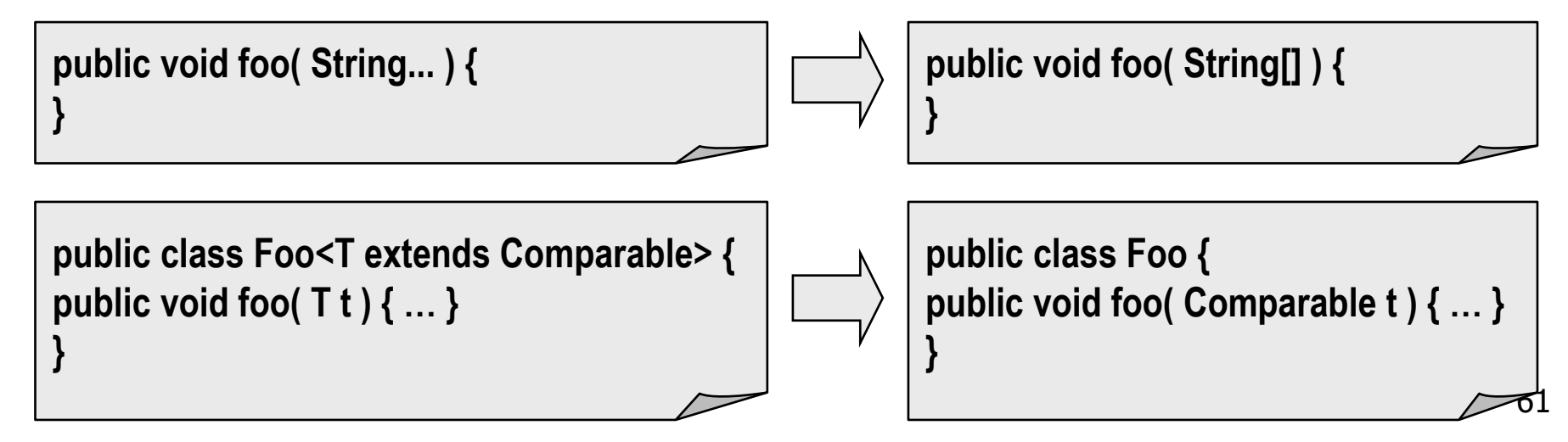

- T. **Métriques sur les sources d'un projet permettant d'évaluer** sa qualité (maintenance, retro-ingénierie, évolution …)
	- et l'habilité de l'équipe de développement ;-)
- k. ■ Exemple de métriques
	- LOC, LOCC, McCabe Cyclomatic Complexity, ...
	- Lectures
	- Brian Henderson-Sellers , "Object-Oriented Metrics, measures of Complexity", Ed Prentice Hall, 1996
	- П Robert Martin, "OO Design Quality Metrics, An Analysis of Dependencies", 1994, http://www.objectmentor.com/resources/articles/oodmetrc.pdf
	- П Chidamber and Kemerer, A Metrics Suite for Object Oriented Design, http://www.pitt.edu/~ckemerer/CK%20research%20papers/MetricForOOD\_ChidamberKemerer94.pdf
	- П Mariano Ceccato and Paolo Tonella, Measuring the Effects of Software Aspectization, http://homepages.cwi.nl/~tourwe/ware/ceccato.pdf
	- П Robert Martin, "Agile Software Development, Principles, Patterns and Practices", Prentice Hall, 1st edition, 2002, ISBN: 978-0135974445

 $\mathbf{=}$ 

■ Exemple: Metrics (Tache ANT + Eclipse plugin)

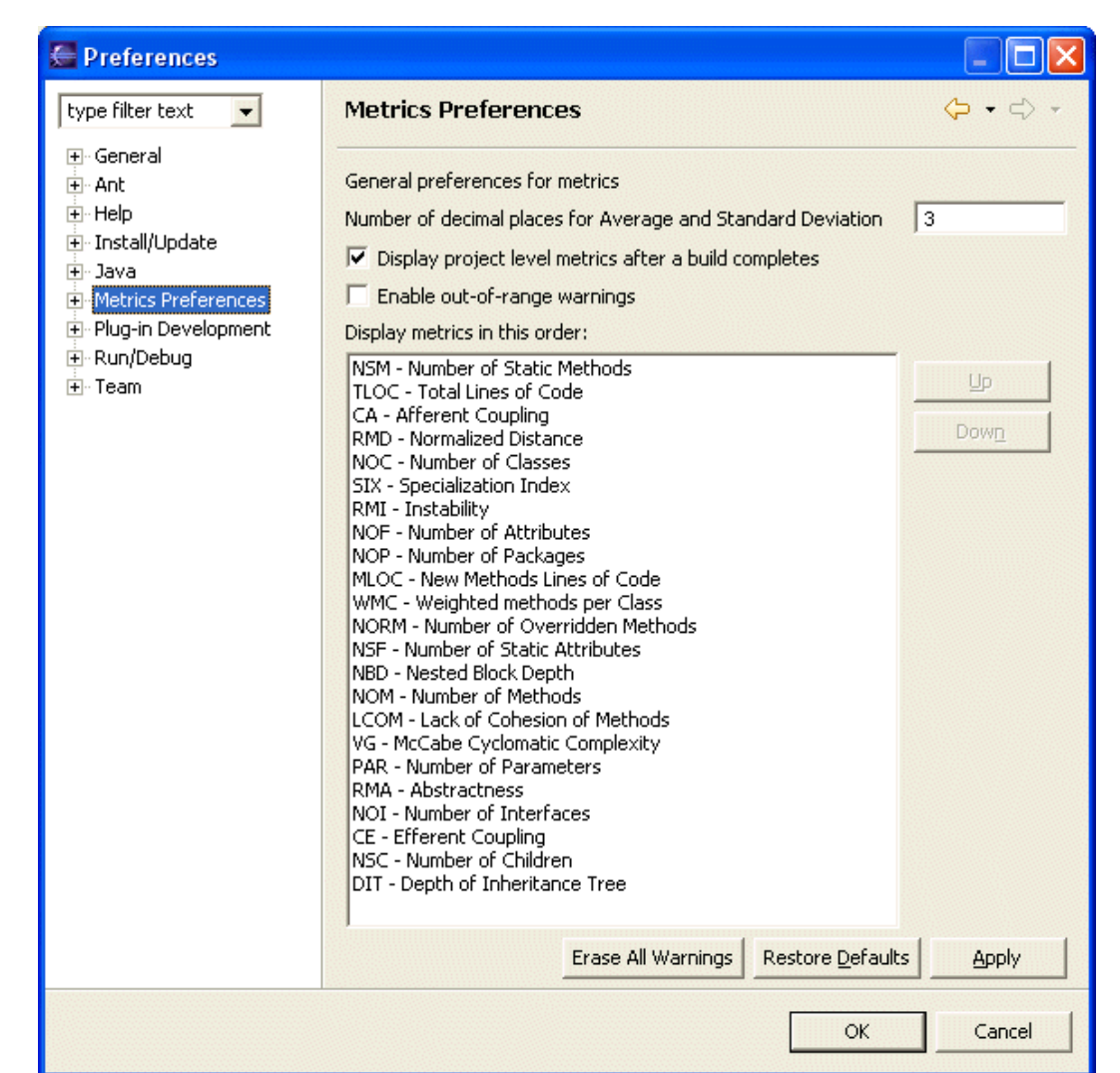

■ Sonar

- $\mathcal{L}^{\text{max}}_{\text{max}}$  Autres (standalone ou sous forme de plugins d'IDE)
	- П http://metrics.sourceforge.net/
	- П http://qjpro.sourceforge.net/
	- П http://www.geocities.com/sivaram\_subr/index.htm
	- П http://www.kclee.de/clemens/java/javancss/
	- П https://loc-counter.dev.java.net/
	- П …

# AnalyseursLexical et Grammatical

- Permet de produire un « parser » en java à partir d 'une grammaire et d 'actions en java
- $\mathbb{R}^2$ ■ Outils
	- П Analyseurs Grammaticaux (LALR)
		- ▉ JavaCC (le plus utilisé)
		- ▉ BYACC/Java
			- yacc de Berkeley avec des actions C/C++ ou Java
		- L. Jacc, JavaCup, ANTLR, QJJ, JDT parser …
	- П ■ Analyseurs Lexicaux
		- JavaLex

31/12/2009

# JCP Java Community Processhttp://www.jcp.org

- Proposition of JSR (Java Specification Request)
- **Experts Group then Ballots**
- $\mathbb{R}^3$ **Open source reference implementation**

# Java en Open Source

- $\overline{\phantom{a}}$ **Compilateur** 
	- kaffec, jikes, javac (depuis 6.0) …
- $\overline{\phantom{a}}$ ■ VMs
	- Kaffe, Apache Harmony, JikesRVM et maintenant Java (depuis 6.0), Dalvik, …
	- Autres
		- VVM (extensible), MVM (Isolates), Maxime (écrite en Java)
- k. ■ Environnement
	- GNU Classpath
		- http://www.gnu.org/software/classpath/
	- **Apache Harmony**
	- Android

 $\mathbf{r}$ …

# IDE

- T. ■ Editeur
	- JEdit
	- Notepad 2
	- $\blacksquare$ …
- $\blacksquare$  Pro ■ Pro
	- $\textcolor{red}{\blacksquare}$  Eclipse
	- **Sun NetBeans**
	- **Borland JBuilder**  $\blacksquare$
	- ٠ IntelliJ IDEA
	- **D** Oracle JDeveloper
	- $\mathcal{L}_{\mathcal{A}}$ …
- **Pédagogique**  $\mathcal{L}_{\mathcal{A}}$ 
	- $\mathbf{r}$  BlueJ
		- http://www.bluej.org/

#### **Forges**

- $\sim$ **Motivations** 
	- **Plateformes collaborative de développement logiciel**
- $\sim$  Features
	- **Source repository**  $\blacksquare$
	- **Release/Artifact repository**  $\blacksquare$
	- $\blacksquare$ Code quality metrics
	- $\blacksquare$ Wiki
	- $\blacksquare$  Developer scoring
		- **Competences**
	- $\blacksquare$ Activity reporting
	- $\blacksquare$ Bug tracking
	- **Feature tracking**  $\blacksquare$
	- Continuous integration (nightly builds, ...)  $\blacksquare$
	- $\blacksquare$ Surveys
	- IM (Jabber, …)  $\blacksquare$
	- $\blacksquare$ License checking
	- $\blacksquare$ …
- $\mathcal{L}(\mathcal{A})$  Platforms
	- CodeX  $\blacksquare$
	- GForge  $\blacksquare$
	- **LibreSource**  $\blacksquare$
	- п …

# **Bibliographie**

- Jack Shirazi, "Java Performance Tuning", Ed Oreilly, 2000, ISBN 0-596-00015-4
- $\mathbb{R}^2$ ■ Richard Hightower, Nicholas Lesiecki, «Java Tools for Extreme Programming: Mastering Open Source Tools, including Ant, JUnit, and Cactus», Ed Wiley, ISBN: 0-471-20708-X, November 2001
- Eric M. Burke, Brian M. Coyner « Java Extreme Programming Cookbook », Ed O'ReillyMarch2003, ISBN: 0-596-00387-0, 288 pages

#### ■ http://www.tigris.org/servlets/ProjectList